# **PATOLOGIAS ESTRUTURAIS: UMA DETERMINAÇÃO UTILIZANDO PROCESSAMENTO DIGITAL DE IMAGENS**

### GISELE HORTA BARROSO MIRAND<sup>1</sup>

# DIOGENES CARVALHO VIANA<sup>1</sup> LÉCIO ALVES NASCIMENTO² NILCILENE DAS GRAÇAS MEDEIROS<sup>1</sup>

Universidade Federal de Viçosa - UFV

Departamento de Engenharia Civil/Setor de Engenharia de Agrimensura e Cartográfica, Av. PH. Rolfs, s/n, Campus Universitário, 36570-000, Viçosa, MG.

² Instituto Federal de Educação, Ciência e Tecnologia do Norte de Minas Gerais (IFNMG) - Campus Araçuaí - MG, Brasil.

giselehorta@gmail.com, diogenescarvalho0@hotmail.com, lecio.nascimento@ifnmg.edu.br, ngmedeiros@gmail.com

**RESUMO** -O presente trabalho teve por objetivo propor uma metodologia de baixo custo que seja capaz de discriminar patologias estruturais, visando auxiliar no monitoramento de construções. Uma vez que os trabalhos de monitoramento de estruturas até então, são realizados utilizando técnicas de alto custo. Para tanto, foram utilizadas imagens coletadas de três diferentes áreas de estudo com diferentes tipos de patologias e sintomas, que correspondem a fachadas de prédios da Universidade Federal de Viçosa – Minas Gerais. A partir de imagens brutas capturas de aparelho celular foram utilizadas técnicas de extração de feições de interesse neste caso, trincas, rachaduras e ferrugem. As imagens passaram por processos de segmentação e classificação sendo possível determinar a partir dos resultados obtidos diferentes tipos de patologias estando elas em diferentes estágios desde sintomas em desenvolvimento até patologias em estágio mais avançado. A utilização das imagens do dispositivo celular bem como a metodologia proposta atendeu bem os requisitos para a determinação das feições de interesse com suas particularidades resultando uma classificação de boa qualidade que pode ser utilizada para o objetivo proposto e aplicada para outras áreas de estudo.

**ABSTRAC-** This study aimed to propose a low-cost methodology that is able to discriminate structural pathologies, aiming to help in the monitoring of buildings. Once the work monitoring structures heretofore, are performed using costly techniques. Therefore, we used images collected from three different areas of study with different types of disorders and symptoms that correspond to buildings facades of the Federal University of Viçosa - Minas Gerais. From raw images catch mobile device techniques were used to extract features of interest in this case, cracks, cracks and rust. The images have undergone segmentation and classification processes being possible to determine from the results of different types of conditions as they were at different stages from development to disorders symptoms in advanced stage. The use of images of the mobile device as well as the proposed methodology and met the requirements for determining the features of interest with its peculiarities resulting a quality rating that can be used for the proposed purpose and applied to other areas of study.

## **1 INTRODUÇÃO**

A forma mais comum em construção civil e grande parte das edificações são construções em concreto armado. Porém, dependendo da maneira como é usado esse material ocorrem patologias diversas ao longo do tempo que, geralmente, se apresentam na forma de fissuras, trincas, corrosões, dentre outras que podem resultar em risco potencial para as edificações, insegurança quanto à estrutura, desconforto visual e psicológico aos usuários (SOUZA *et al.*, 2014).

As ocorrências de patologias estão associadas a diversos fatores como por exemplo, problemas nos materiais utilizados como o uso de materiais de segunda linha com baixa qualidade, problemas estruturais e de cálculos como dimensionamento ou resultados equivocados de softwares, ou problemas relacionados a fatores naturais como sol, chuva e vento dentre outros (GUIMARÃES, 2011).

A identificação de patologias por meio de suas manifestações visíveis trata-se de uma técnica que implica em subestimar o tempo que é uma variável importante em todo processo. Portanto, a inserção mais rigorosa desta variável no processo de avaliação vem ao encontro de uma necessidade básica: minimizar ou mesmo impedir o surgimento de patologias nos sistemas construtivos. A identificação de patologias nas edificações tem como pré-requisito um correto diagnóstico das manifestações. O diagnóstico não é uma atividade somente técnica, mas também uma atividade de observação (CORTIZO *et al* 2008).

Diversos estudos são realizados com o intuito de identificar patologias e monitorar o desenvolvimento das mesmas, a forma mais comum é o monitoramento humano sendo efetuado a partir de vistorias do local por técnicos especializados, utilizando aparelhos como paquímetros digitais ou trenas para dimensionamento de trincas e fissuras. Uma alternativa ainda em crescimento é o monitoramento de edificações com o mecanismo de radiação empregando a termografia digital (medição de temperatura sem contato) ou de condução, por meio de termopares (medição de temperatura com contato).

Cortizo *et al* (2008) propõe como forma de determinar patologias a utilização da termografia como uma alternativa de técnica não destrutiva de identificação de estruturas ocultas e das patologias, Lorenzi (2009) seguindo o mesmo conceito mostra a possibilidade da utilização de ensaios de velocidade de propagação do pulso ultra-sônico (VPU) combinado a redes neurais para acompanhar a vida útil do concreto. Porém, busca-se alternativas que sejam de baixo custo e acessíveis para o monitoramento de patologias uma vez que ao passo que o problema pode ser identificado visualmente a etapa de propagação do mesmo é uma evolução rápida e acentuada.

Neste contexto, propõe-se a caracterização de patologias utilizando imagens adquiridas através de um aparelho celular smartphone submetidas a processos de extração de feições utilizando técnicas de Processamento Digital de Imagens (DPI).

#### **1.1 Trincas, fissuras, rachaduras e fendas**

As trincas e fissuras são fenômenos próprios e inevitáveis do concreto armado, que em todas as construções de concreto com o emprego do cimento podem aparecer após anos, semanas ou mesmo algumas horas do término da concretagem (Bauer, 2000).

Vitório (2003) considera que, da mesma forma que os indivíduos, também os edifícios, em certas circunstâncias, adoecem por fatores internos, externos ou pela natureza. Trata-se de fatores internos, ou endógenos os que decorrem de deficiências de projeto ou execução da obra, falhas de utilização ou de sua deterioração natural pelo envelhecimento. Os fatores externos, ou exógenos, são originários de ações impostas por fatores provocados por terceiros, voluntários ou involuntários, não previstas quando da execução da obra.

A fissuração pode ser considerada a patologia que mais ocorre, ou pelo menos a que chama mais atenção dos proprietários (SOUZA e RIPPER, 1998). As trincas podem começar a surgir, de forma congênita, logo no projeto arquitetônico da construção.

O conceito de fissura pode conflitar com os conceitos de "trinca" e "rachadura". As trincas se assemelham às fissuras no que diz respeito ao tratamento, diferenciando-se apenas na dimensão. Trincas possuem aberturas maiores que 0,5mm, enquanto que as rachaduras têm características que diferenciam das demais, possuem abertura acentuada profunda. A partir da espessura de 1,5 mm, pode-se chamar de fenda (Gonçalves, 2015).

Souza e Ripper (1998) classificam as fissuras com abertura inferior a 0,05 mm são consideradas como microfissuras, devido a não serem perceptíveis a olho nu e não serem significativas. As fissuras de amplitude entre 0,12 e 0,20 mm também não apresentam tanto perigo, porém depende a que meio esse concreto será exposto.

#### **1.2 Corrosão**

Corrosão pode ser definida, de modo simples, como sendo a tendência espontânea do metal produzido e conformado de reverter ao seu estado original, de mais baixa energia livre. Outra definição, amplamente aceita, é a que afirma que corrosão é a deterioração de propriedades que ocorre quando um material reage com o ambiente. A corrosão pode ocorrer através de variadas formas, e sua classificação pode ser feita através da aparência do metal corroído. As formas mais comuns de corrosão que acometem o aço carbono são a corrosão uniforme, a corrosão galvânica, a corrosão por frestas e a corrosão por pites, menos comum, mas não menos importante (PANNONI, 2007).

Dessa forma quando se fala em corrosão deve-se dar importância a um fator natural: a água como agente modificador de estruturas. A infiltração em construções torna-se algo de grande importância uma vez que ao encontrar um "caminho" até as peças de metal, a água que percola pode modificar o ambiente aumentando o nível de corrosão pelo caminho comprometendo toda a estrutura adjacente não somente as de metal.

Existe diversas formas em que a corrosão pode se manifestar, como exemplo a uniformidade de distribuição da corrosão por grandes regiões da superfície metálica é certamente a forma mais comum. Dessa forma se distribui, em geral, por grandes áreas da superfície metálica à velocidade de progressão uniforme, podendo ser estimada.

## **1.3 Classificação de Imagens**

Classificação de imagens é definido segundo INPE (2009) como o processo de extração de informação em imagens para reconhecer padrões homogêneos. Com isso, o processo de classificação consiste no reconhecimento de padrões e objetos homogêneos em imagens com a finalidade de mapear determinadas áreas e feições de interesse.

Vários métodos de Classificação vem sido desenvolvidos ao longo dos anos, desde os métodos de classificação não-automática (fotointerpretação), onde o analista através da interpretação visual das imagens, retira informações das imagens em estudo, sendo este um método subjetivo e que depende muito do grau de experiência do analista para a correta e padronizada interpretação dos dados e os métodos de classificação automática, realizados por computador e com uma interferência bem menor do analista, embora este ainda seja peça fundamental no processo.

INPE (2009) define grupos de classificadores, sendo eles classificadores "pixel a pixel" e classificadores por regiões. Os classificadores pixel a pixel utilizam informação espectral de cada pixel isoladamente para encontrar características homogêneas na imagem, estes classificadores são dividos em dois segmentos, sendo eles os que empregam métodos estatísticos e aqueles que empregam métodos determinísticos (não fazem uso da estatística). Já os classificadores por regiões empregam além da informação espectral do pixel, a relação espacial que envolve a relação entre os pixels e seus vizinhos. (INPE, 2009).

Segundo o nível de participação do analista no processo de classificação, os métodos de classificação se dividem em métodos de classificação supervisionada e classificação não-supervisionada.

Nos métodos de classificação não-supervisionada, nenhuma informação é requerida do analista a priori. Neste método, o usuário é responsável pela definição do algoritmo de classificação, bem como o número de classes a ser obtida após a realização da classificação, que será realizada através da associação das classes espectrais (obtidas pelo classificador) informacionais (de interesse do analista).

Nos métodos de classificação supervisionada, é necessária a interferência a priori do analista, que será responsável pela definição do número de classes a serem classificadas, bem como a coleta de amostras de treinamento, que serão necessárias para que o classificador possa associar as classes. Segundo Fonseca (2000), as seguintes etapas são requeridas por um algoritmo que emprega este método de classificação:

- Seleção das classes de interesse a classificação da imagem;
- Escolha das amostras de treinamento para cada classe;
- Manipulação e avaliação das estatísticas das imagens;
- Rotulação dos pixels da imagem as classes definidas;
- Produção de mapas temáticos como resultado da classificação.

#### **1.3.1 Classificação pelo método Máxima Verossimihança**

O Classificador da Máxima Verossimilhança considera a ponderação das distâncias entre as médias digitais das classes, utilizando métodos estatísticos (INPE, 2009).

Este classificador emprega dados relacionados a média e covariância das amostras de treinamento, onde através do emprego de funções de densidade de probabilidade para classificar um pixel de interesse. Através dessa função, é determinada a probabilidade de que aquele pixel venha a pertencer a uma dada categoria. Uma vez determinada a probabilidade para cada categoria, o pixel será associado a classe em que a probabilidade desse pixel pertencer a classe, seja maior.

## **1.3.2 Índice Kappa**

Contudo, existe a necessidade de avaliação do produto gerado. Dentre os métodos de avaliação empregados, os mais usados são: Índice de exatidão global, exatidão do produtor, exatidão do usuário e índice kappa.

O Índice Kappa, é definido pela seguinte Equação (1):

$$
\widehat{K} = \frac{N \sum_{i=1}^{T} x_{ii} - \sum_{i=1}^{T} (x_{i+} x_{+i})}{N^2 - \sum_{i=1}^{T} (x_{i+} x_{+i})}
$$
\n(1)

Onde:

 $r = 6$  o número de linhas da matriz dos erros; xii = é o número de observações na linha i e coluna j;

*G. H. B. Miranda, D. C. Viana, L. A. Nascimento, N. G. Medeiros*

 $xi + e x + i = totais marginais da linha i e coluna i, respectivamente;$ N = é o número de observações.

Este índice também pode ser utilizado par a avaliação de uma determinada classe em estudo, através do Kappa condicional, que é calculado pela Equação (2):

$$
\widehat{K} = \frac{Nx_{ii} - x_{i+}x_{+i}}{Nx_{i+} - x_{i+}x_{+i}} \cdot x_{+i}
$$
 (2)

Para a interpretação do Índice Kappa, Fonseca (2000) apresenta a seguinte tabela, que pode ser empregada para a avaliação dos dados.

| <b>Indice Kappa</b> | Desempenho da |
|---------------------|---------------|
|                     | classificação |
| < 0                 | Péssimo       |
| $0 < k \le 0.2$     | Mau           |
| $0.2 < k \leq 0.4$  | Razoável      |
| $0.4 < k \le 0.6$   | <b>B</b> om   |
| $0.6 < k \leq 0.8$  | Muito Bom     |
| $0.8 < k \leq 1.0$  | Excelente     |

Tabela 1: Parâmetros para avaliação do índice kappa.

### **2 MATERIAIS E MÉTODOS**

Atualmente é de extrema importância que se desenvolva metodologias de fácil aplicação e disponibilidade para identificação e classificação de áreas de corrosão e trincas em construções, reduzindo o custo das inspeções. A metodologia aplicada na análise da determinação das áreas de corrosão, trincas e infiltrações pode ser exemplificada através do fluxograma mostrado na Figura 1:

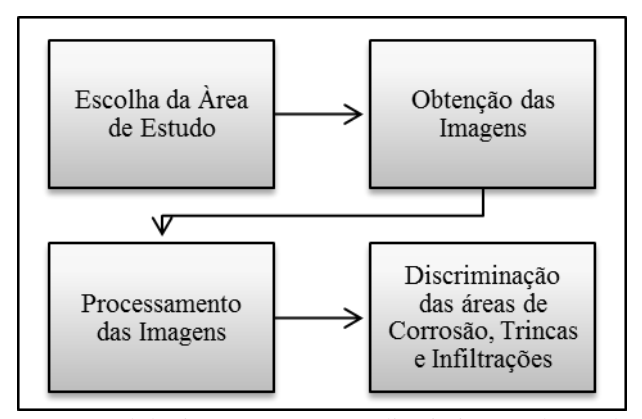

Figura 1: Metodologia proposta para a discriminação de patologias.

Inicialmente ouve a necessidade de buscar áreas que, a partir do conhecimento teórico das patologias em estudo, permitissem o diagnostico prático visual das mesmas quanto as ocorrências das patologias, classificando estas áreas como passíveis de aplicação da metodologia proposta. Com o intuito de utilizar-se de aparelhos acessíveis e de baixo custo na obtenção dos dados a serem estudados, foram utilizadas imagens coletas a partir de um aparelho celular moto X segunda geração, referentes à porta lateral e em uma das paredes do edifício que comporta o departamento de Engenharia Civil da Universidade Federal de Viçosa localizada na cidade de Viçosa, estado de Minas Gerais, compondo assim a primeira área de estudo (Figura 2) e segunda área de estudo (Figura 3). A terceira área de estudo (Figura 4) consiste em uma estrutura metálica do teto do pavilhão de aulas B que também tem sua localização na Universidade Federal de Viçosa.

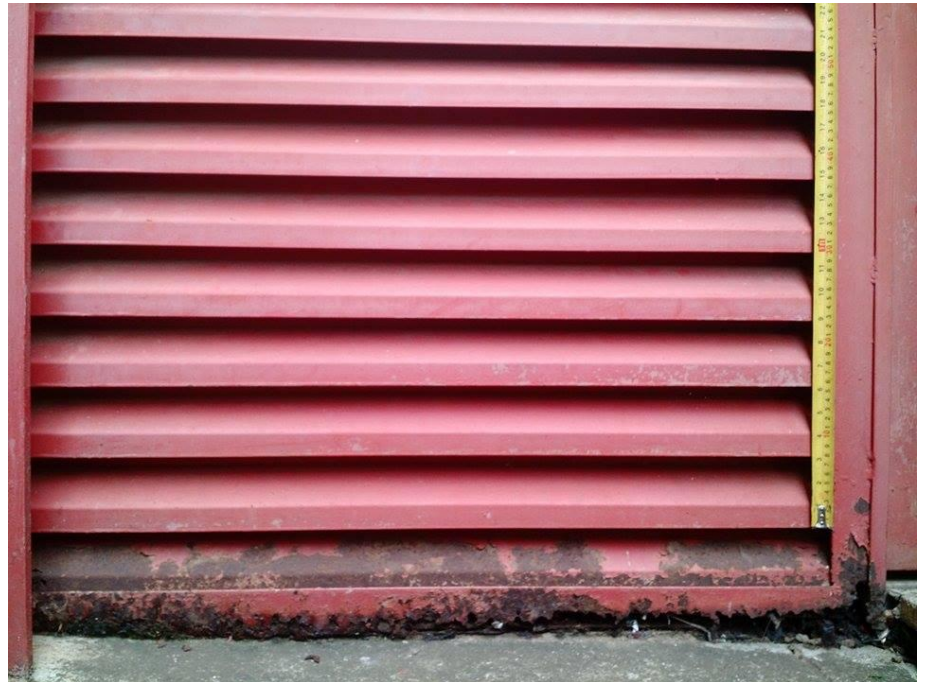

Figura 2: Primeira área de estudo, Porta lateral do prédio do departamento de Engenharia Civil - UFV.

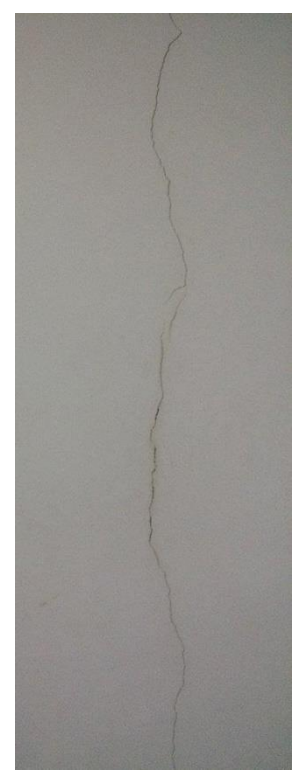

Figura 3: Segunda área de estudo, parede do prédio do departamento de Engenharia Civil – UFV.

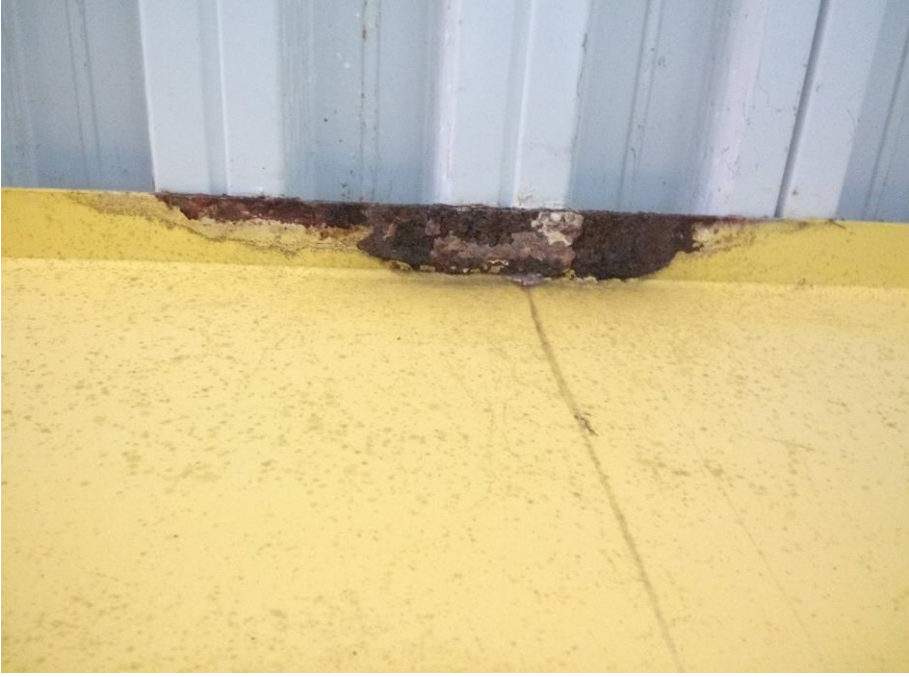

Figura 4: Terceira área de estudo, estrutura metálica do teto do pavilhão de aulas B – UFV.

Em um primeiro momento, ouve a identificação visual da patologia, e a partir da classificação dessa como uma patologia de risco estrutural, foi selecionado as áreas de estudo. A escolha das áreas justifica-se por apresentar alguns dos sintomas patológicos estruturais como a corrosão ou ferrugem (porta metálica e estrutura metálica - teto) e trinca (parede). A primeira área apresenta uma presença acentuada de partes em ferrugem com boa discriminação em relação à pintura, o que a torna um importante limiar na escolha, uma vez que esta facilita a classificação da imagem obtida. A segunda área possui uma trinca bem definida, pois apresenta uma discriminação de cores relevante quando considerada a cor branca aplicada na parede. Já a terceira área trata-se de uma área com fator de risco acentuado por se tratar de uma laje com vigas dispostas a patologias pelas ações de infiltração.

Uma vez escolhida a área de estudo, seguiu-se então as etapas proposta por Fonseca (2000). Para cada área de estudo escolheu-se a partir de uma análise visual da patologia, classes de interesse para a classificação da imagem. Dessa forma, as imagens passaram por um processo de classificação com através do software *ArcGIS.* Para a classificação visual a imagem foi processada utilizando-se a composição colorida em cor verdadeira (RGB), com a interpretação efetuada observando-se a tonalidade, cor, forma, textura, tamanho, densidade e padrão dos objetos contidos na imagem.

Utilizou-se o método de classificação supervisionada para a extração de informações temáticas para o reconhecimento de padrões e objetos previamente definidos.

A imagem da trinca foi classificada em duas classes distintas, sendo elas fenda e parede. Já a imagem da porta lateral foi classificada em 11 classes distintas para o estudo: Porta clara; Porta escura; sombra clara; sombra escura; sombra onde a porta foi corrida; trena; parte prateada da trena; ferrugem forte; ferrugem fraca; piso claro e piso escuro, em seguida foi realizada uma análise discriminatória em que essas classes foram resumidas em 7 classes: ferrugem forte; ferrugem fraca; piso cimento; porta sem corrosão; sombra; sombra porta corroída e trena, enquanto que a imagem da laje foi classificada em inicialmente em 8 classes sendo elas: teto claro; teto com sombra; viga 1; viga 2; área comprometida pela umidade na viga; ferrugem; ferrugem/resíduo da corrosão clara; ferrugem/resíduo da corrosão escuro, que ao final da classificação resultou em 5 classes: teto; ferrugem/resíduo da corrosão; Viga; ferrugem; área comprometida pela umidade.

Foram coletadas para a classificação, amostras de treinamento e teste, sendo que as amostras para treinamento foram definidas com base em padrões característicos de cada classe de uso nas próprias imagens. As imagens classificadas pelo método MAXVER foram conferidas e reclassificadas visualmente utilizando-se as ferramentas de edição. Ao fim da classificação é possível discriminar as áreas afetadas e não afetadas pelas patologias.

Em suma, a metodologia pode ser descrita como:

- Identificação visual da patologia e escolha da área a ser estudada;
- Coleta de imagens;
- Seleção visual das classes de interesse a classificação da imagem utilizando MAXVER;
- Escolha das amostras de treinamento para cada classe;
- Segmentação e classificação das imagens;

- Manipulação e avaliação das estatísticas das imagens;
- Produção de mapas temáticos como resultado da classificação.

## **3 RESULTADOS**

Em seguida são apresentados os resultados obtidos a partir da aplicação da metodologia proposta exemplificada pela Figura 1.

A Figura 5 apresenta o resultado do primeiro experimento, a porta com ferrugem, a esquerda Figura 5(a) encontrase a imagem adquirida da porta do departamento de engenharia civil e a direita Figura 5(b) a imagem classificada:

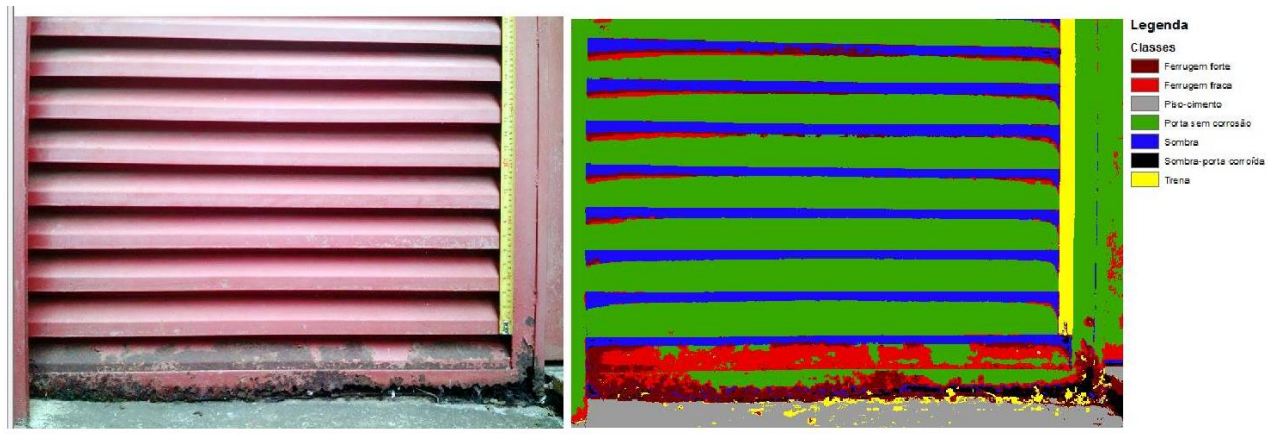

Figura 5: *À esquerda (A) a imagem da porta original, à direita (B) a imagem da porta classificada.*

Nota-se que a imagem original da porta, já apresenta uma patologia de corrosão acentuada podendo ser vista pela parte inferior da porta, a problemática da corrosão em classificação de imagens é a alta confusão espectral desta corrosão acentuada com a sombra ocasionada pelo formato da porta ou pela incidência solar no momento de aquisição da imagem, no entanto, percebe-se que com uma classificação supervisionada foi possível discriminar a patologia da sombra em diversas áreas, porém em alguns locais ainda assim persistiram tal confusão devido a ruídos presentes na imagem, é necessário então que se tenha um acompanhamento específico de tal patologia para determinar a progressão da mesma.

É possível, a partir da classificação da imagem discriminar as áreas de influência da patologia, como as classes "Ferrugem forte e Ferrugem Fraca". Neste caso, o monitoramento desta estrutura aplica-se no acompanhamento da classe "Ferrugem fraca" (em vermelho), uma vez que esta classe de patologia pode ser contida e tratada, enquanto que se permitir que esta classe se transforme em ferrugem acentuada não existe outra saída a não ser trocar a peça.

A Figura 6 apresenta o resultado do segundo experimento, a trinca em construção civil, a esquerda Figura 6(a) encontra-se a imagem adquirida da parede do prédio do departamento de engenharia civil e a direita Figura 6(b) a imagem classificada:

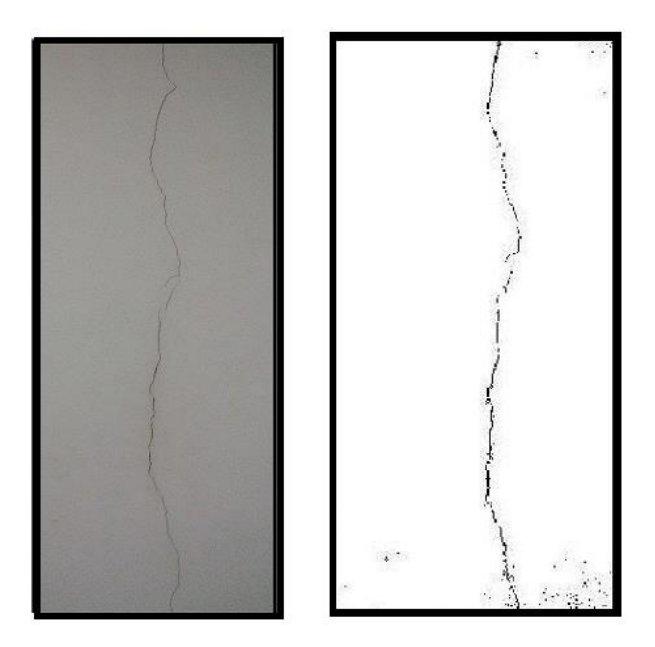

Figura 6: À esquerda (A) a imagem da trinca original, à direita (B) a imagem da trinca classificada.

A trinca na imagem original mesmo que possua uma diferença visível de coloração parede-trinca, por se tratar de uma patologia de pequeno porte, ou seja, não possui profundidade e espessura acentuadas, não é de fácil discriminação, sendo assim a partir da classificação da imagem, a trinca torna-se muito mais perceptível podendo, a partir de um monitoramento contínuo, determinar o comportamento da mesma quanto a expansão ou permanência da espessura e profundidade atuais.

A Figura 7 apresenta o resultado do experimento, estrutura metálica, a esquerda Figura 7(a) encontra-se a imagem adquirida da laje do pavilhão de aula B e a direita Figura 7(b) a imagem classificada:

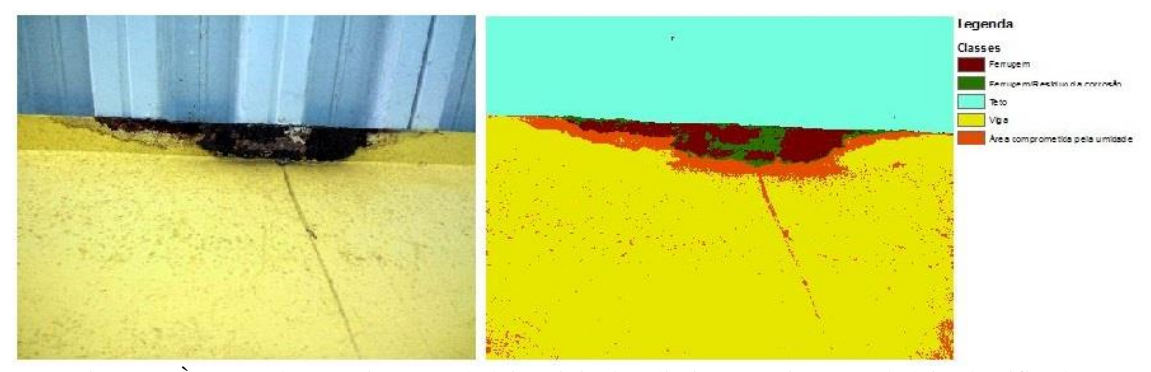

Figura 7: À esquerda (A) a imagem da laje original, à direita (B) a imagem da laje classificada.

Em relação ao teto, por se tratar de incidência de água na viga metálica existe uma preocupação maior em seu monitoramento, principalmente por se tratar de uma parte importante para a sustentação de toda a estrutura, e ainda por haver uma área considerável tendo sua composição alterada pela infiltração que pode ser visualizada pela classe "área (área comprometida pela umidade) ".

A partir da imagem classificada, pode-se diferenciar os graus de incidência da patologia, como no caso da parte central da ocorrência onde existem dois diferentes tipos: a ferrugem e a ferrugem com corrosão, é possível notar a importância da discriminação de uma patologia, bem como do monitoramento da mesma, quando se trata da classe "área comprometida pela umidade" onde a umidade além de afetar a viga está caminhando pelo teto podendo vir a afetar outras partes do edifício, o que pode ocasionar sérios risco para a estrutura, evidenciando que esta patologia pode vir a ter problemas futuros.

A fim de realizar uma análise sobre as amostras de treinamento para verificar se as classes de interesse encontravam-se bem definidas ou se existe confusão espectral entre as mesmas, avaliou-se a matriz de confusão entre as classes, com o intuito de avaliar a qualidade das amostras coletadas e avaliou-se o grau de confiabilidade dos resultados obtidos pela classificação das imagens em estudo, em função de uma avaliação através da matriz de confusão e do cálculo do coeficiente de concordância Kappa, que serve para avaliar a qualidade do mapa temático gerado.

Para avaliar a qualidade da classificação efetuada e o produto gerado, de acordo com os valores de índice *Kappa*  variando entre 0,61 á 0,74 (Tabela 2), para a porta, parede e teto, respectivamente, que o desempenho da classificação seguindo Fonseca (2000) pela Tabela 1 é pode ser classificado como "Muito Bom". Portanto, esta classificação é capaz de diferenciar áreas para a discriminação da incidência de diferentes patologias bem como áreas de contribuição e evolução das mesmas.

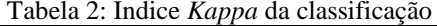

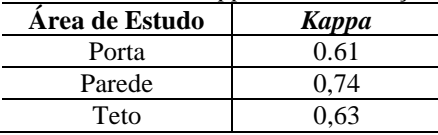

## **4 CONCLUSÃO**

A partir dos resultados obtidos foi possível concluir:

Pode-se afirmar que a metodologia proposta é uma alternativa interessante para a determinação de patologias estruturais, trazendo consigo inúmeras possibilidades de aplicações.

Com relação a primeira área de estudo, é necessário um cuidado na tomada da imagem da área de estudo para minimizar a problemática corrosão – sombra.

Notavelmente, que o contraste encontrado na segunda área de estudo (trinca – parede) facilitou a classificação da imagem, porém por se tratar de uma patologia que não possui "descoloração" a classificação é mais precisa.

A patologia encontrada na terceira área de estudo é a mais preocupante e de difícil caracterização, uma vez sua ocorrência causa riscos estruturais. Porém a classificação permitiu não somente discriminar a área afetada, como também áreas em expansão da patologia, o que pode vir com o monitoramento contínuo auxiliar na tomada de decisão dos responsáveis pela "saúde" da estrutura em questão.

Os trabalhos de monitoramento de estruturas até então, são realizados utilizando métodos para determinação de patologias com custo elevado, no entanto é possível notar a metodologia aqui proposta permite auxiliar o monitoramento de estruturas a baixo custo.

A utilização das imagens do dispositivo celular atendeu bem os requisitos mínimos para a determinação dos sintomas de cada patologia com suas particularidades, uma vez que foi possível obter uma classificação de boa qualidade provinda das mesmas.

Vale ressaltar que a metodologia proposta pode ser reproduzida em outras áreas de estudo, bem como outras patologias, atentando-se para as características a serem analisadas em cada situação, como um auxilio no monitoramento de estruturas.

## **REFERÊNCIAS**

BAUER, E., POZZAN, E. **Avaliação da corrosão das armaduras por efeito de cloretos em materiais de repara/reforço à base de sílica ativa.** 2° Congresso Internacional sobre comportamento de Estruturas Danificadas. 2000. Anais.

BRIK, E. M. J., MOREIRA, L. P., KRUGER, J. A**., Estudo Das Patologias Em Estruturas De Concreto Provenientes De Eros Em Ensaios E Em Procedimentos Executivos.** In: Encontro de Engenharia e Tecnologia dos Campos Gerais. Agosto 2013.

CARRASCO, J.P., ARAÚJO, B.A., DINIZ, D.S., BARBOSA, J.M.A., SILVA, A.A., **Simulação da evoluçõ de uma trinca sob efeito de carregamento mecânico estático em meio corrosivo.** In: Revista Eletrônica de Materais e Processos, v6.1, 2011, pag. 39-47 ISSN 1809-8797

CORTIZO, E. C., BARBOSA, M. P., SOUZA, L. A. C. **Estado Da Arte Da Termografia.** In: FORUM PATRIMÔNIO: amb.constr.epatr.sust., Belo Horizonte,v.2, n.2, mai./ago.2008.

*G. H. B. Miranda, D. C. Viana, L. A. Nascimento, N. G. Medeiros* FONSECA, L. M. G**. Processamento digital de imagens.** Instituto Nacional de Pesquisas Espaciais (INPE), 2000. 105p. INPE, Instituto Nacional de Pesquisas Espaciais, Classificação de Imagens. In: Manuais, **Tutorial de Georpocessamento**, arquivo digital: [<www.dpi.inpe.br>](http://www.dpi.inpe.br/), 2015.

INPE – **Introdução ao Sensoriamento Remoto. Instituto Nacional de Pesquisas espaciais.** Retirado de: [<www.dpi.inpe.br>](http://www.dpi.inpe.br/) Acessado 2015.

GUIMARÃES, J**. Patologias em Estrutuas de Concreto Armado, Revestimentos e Pisos: Estudo de Caso de Patologias no Edifício Piemonte.** In: Trabalho de Conclusão de Curso para o programa de Pós-graduação Lato Sensu da escola de Engenharia da Universidade Presbiteriana Mackenzue, para obtenção do Título de Especialista em Construções Civis São Paulo 2011.

LICHTENSTEIN, N. B., **Patologia das Construções.** In: Boltim Técnico 06/86, Escola Politécnica da Universidade de São Paulo, Departamento de Engenharia de Construção Civil, Arquivo Digital, 2015.

LIMA, C. A. E., **Análise de Anomalias Métodos Simplificados.** In: Dissertação de Mestrado em Engenharia Civil, Especialização em Construções, Faculdade de Engenharia, Universidade do Porto, 2009.

LORENZI, A**. Aplicação de Redes Neurais Artificiais para Estimativa da Resistência à Compressão do Concreto a partir da Velocidade de Propagação de Pulso Ultra-Sônico.** In: Tese apresentada ao programa de Pós-Graduação em Engenharia Civil da Universidade Federal do Rio Grande do Sul, Porto Alegre, 2009.

OLIVARI, G. **Patologia em Edificações.** In: Trabalho de Conclusão de Curso de Engenharia Civil com ênfase Ambiental, Universidade Anhembi Morumbi, São Paulo, 2003.

OLIVEIRA, B. F. S., & MAGALHÃES, F. T. A., **Filtragem de imagens fixas usando Matlab.** In: Faculdade de Engenharia da Universidade do Porto, Porto, 20 de Novembro de 2005.

PANNONI, F. D., **Princípios Da Proteção De Estruturas Metálicas Em Situação De Corrosão E Incêndio.** In: Livro Coletânea do Uso do Aço, 4° Edição, Perfis Gerdau Açominas, 2007

PETTRES, R. **Reconhecimento De Padrões De Defeitos Em Concreto A Partir De Imagens Térmicas Estacionárias E Redes Neurais Artificiais.** In: Dissertação de Mestrado em Ciências, Pós-Graduação em Métodos Númericos em Engenharia, Setores de Tecnologia e de Ciências Exatas da Universidade Federal do Paraná, Curitiba, PR, 2011.

RIBEIRO, S. R. A., CENTENO, J. S. **Classificação do Uso do Solo Utilizando Redes Neurais e o Algoritmo MAXVER.** In: Universidade Federal do Paraná, UFPR, Curitiba – PR, Brasil.

SANTOS, H. B., ZANCAN, E. C., **Recuperação De Trincas Em Paredes De Alvenaria: Análise Comparativa Entre 3 Métodos.** In: Artigo de Mestrado do curso de Engenharia Civil da UNESC, Universidade do Extremo Sul Catarinense, 2014.

SILVA, R. S. Y. C., **Determinação De Patologias Estruturais Usando Modelagem Numérica E Transformadas De Wavelet.** In: Dissertação de Mestrado em Estruturas e Construção Civil, Departamento de Engenharia Civil e Ambiental, Faculdade de Tecnologia – Universidade de Brasília, Brasília, Fevereiro, 2011.

SOUZA, H. O., OYAKAWA, M., BATISTA, A. M. **Fatores que propiciam aparecimento de fissuras nas lajes maciças em edifícios de interesse social.** In: Revista InSIET: Revista In Sustentabilidade, Inovação & Empreendedorismo Tecnológico, São Paulo, V1, agosto/dezembro de 2014

SOUZA, V.; RIPPER, T. **Patologia, Recuperação e Reforço de Estruturas de Concreto.** – São Paulo: Pini, 1998.

VITÓRIO, A., **FUNDAMENTOS DA PATOLOGIA DAS ESTRUTURAS NAS PERÍCIAS DE ENGENHARIA.** In: Instituto Pernambucano de Avaliações e Perícias de Engenharia, Filiado ao Instituto de Avaliações e Perícias de Engenharia IBAPE, Recife, novembro de 2003.